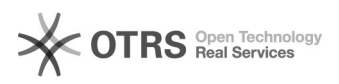

## Solicitação de acesso para marcação de férias

## 03/28/2023 23:59:53

## **FAQ Article Print**

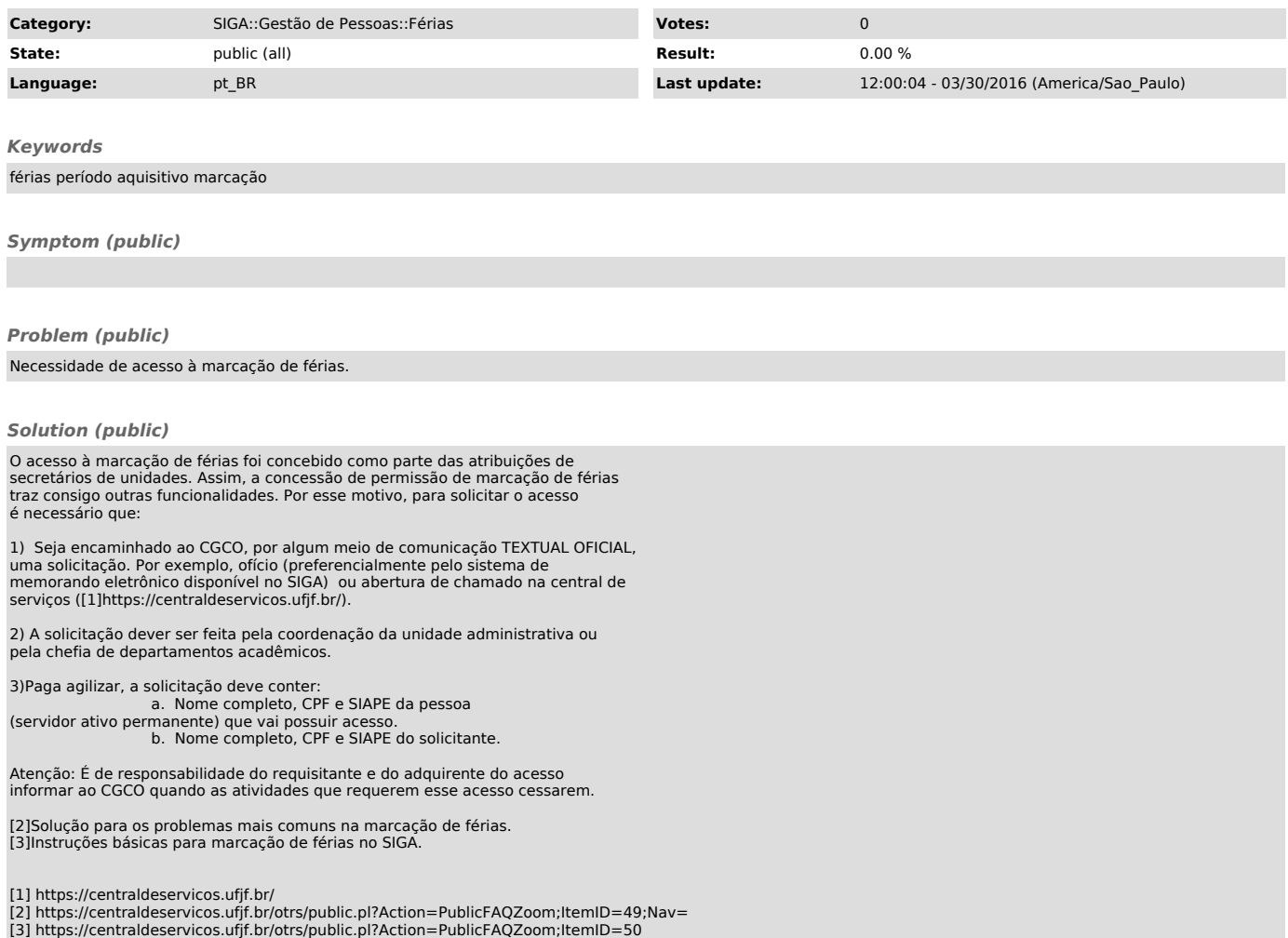